<span id="page-0-0"></span>QuickLinks: [start](http://lusc.de/dokuwiki/orga/2006/ww/start) - [catering](http://lusc.de/dokuwiki/orga/2006/ww/catering) - [infrastruktur](http://lusc.de/dokuwiki/orga/2006/ww/infrastruktur) - [werbung](http://lusc.de/dokuwiki/orga/2006/ww/werbung) - [workshops](#page-0-0) - [zeitort](http://lusc.de/dokuwiki/orga/2006/ww/zeitort)

## **Orga-Team**

Dass auch wirklich alle brav ihr Vorträge halten, nix ausfällt und vielleicht sogar die Folien rechtzeitig da sind, kümmern sich

- 1. tokkee
- 2. nobse
- 3. siretart

# **Planung (alpha)**

### **Workshops und Vorträge**

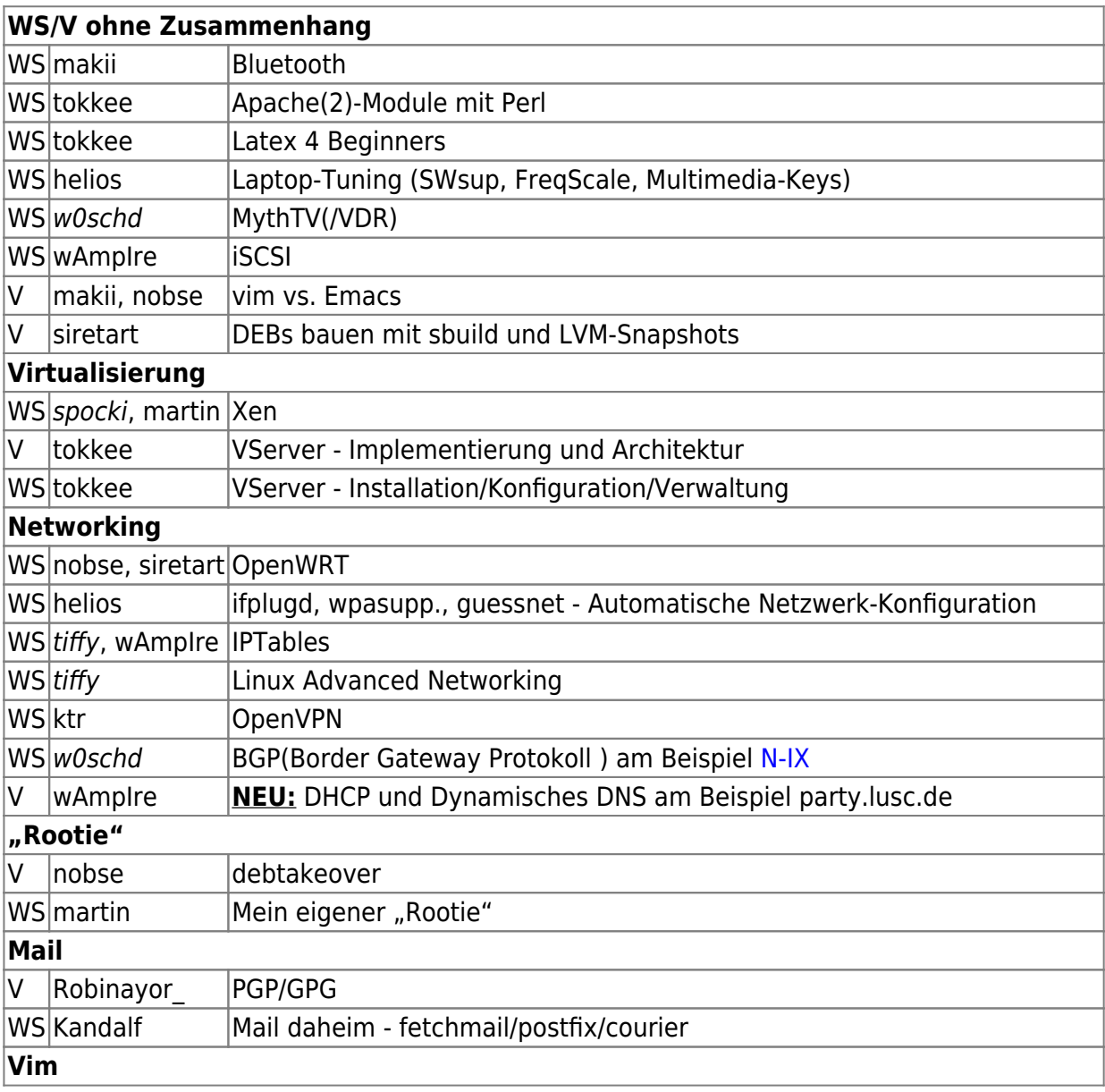

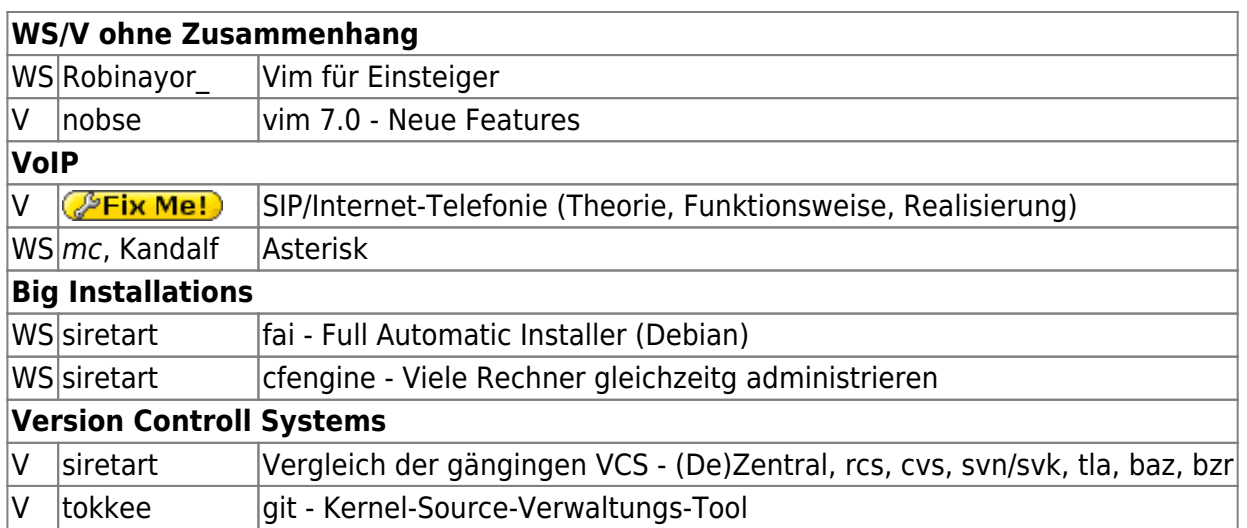

### **Linux-Einsteiger-Track**

Eigentlich wird ja jedes Jahr nach Einsteigervorträgen gefragt…

#### **VORSCHLAG**

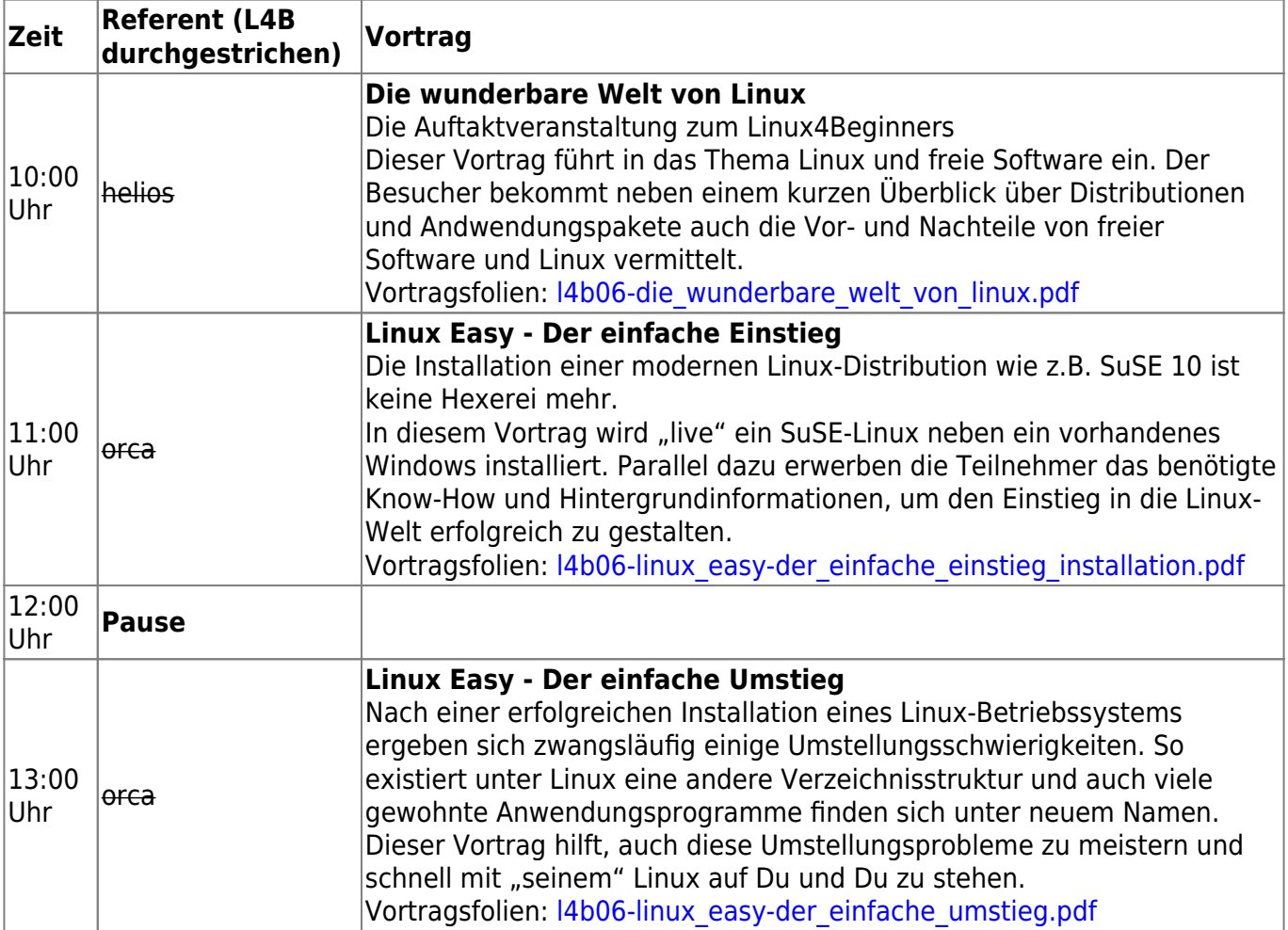

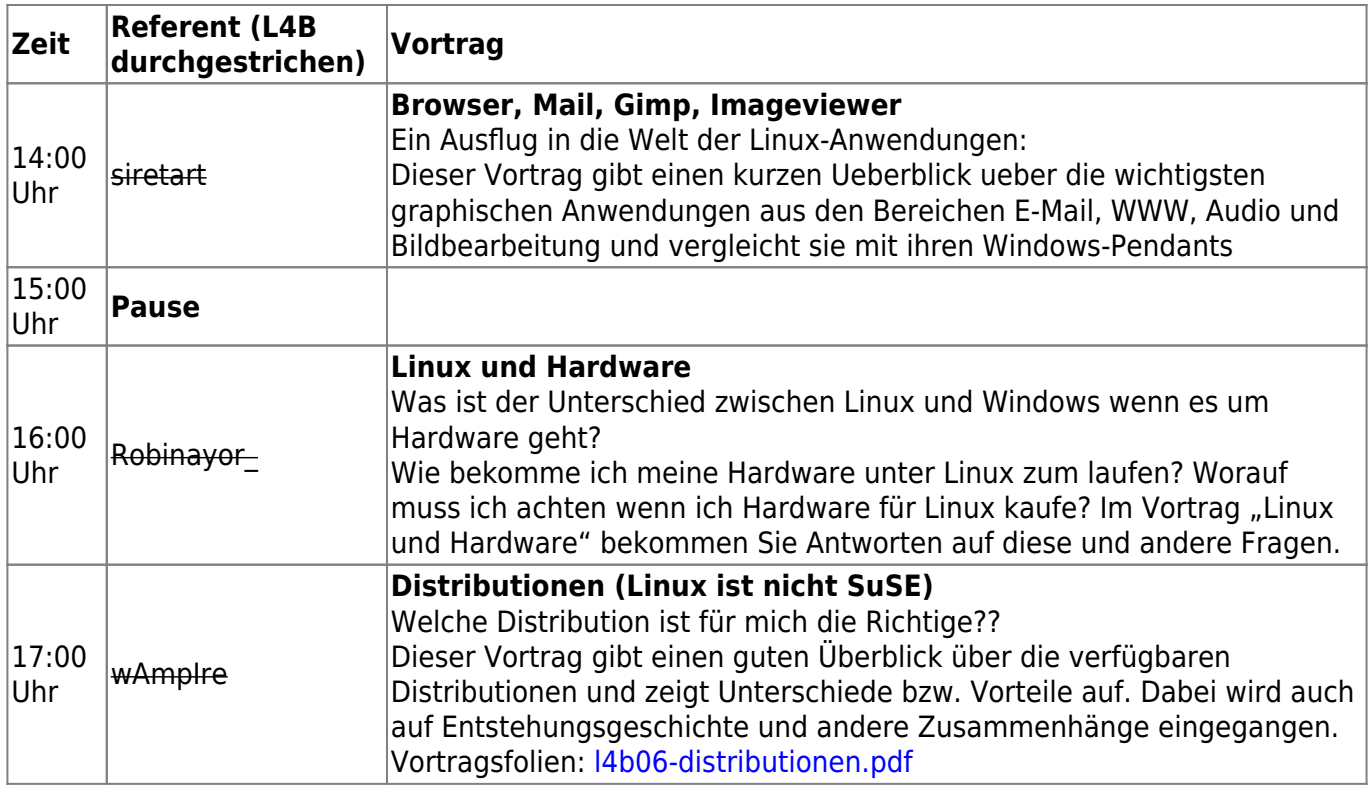

- Übernahme vom L4B (orca wenn kein OSS-Track)
	- wAmpIre: Haha, orca macht's nicht **©**

### **Open School Server (OSS) Track**

- von orca angetriggert und wird im Mom organisiert/abgeklärt
- grundsätzliches Interesse ist wohl da
- Versuch der Anerkennung als offizielle Fortbildung (für Realschulen bzw. schulartübergreifend)
- orca kontaktiert P. Grill+SBE networks
- Themen (möglich (m) / geplant (p))
	- V: Schulserver Allgemeine Anforderungen (p)
	- V: Content-filtering: Rechtslage zum Thema Jugenschutzfilter (p)
	- V: OSS (Open School Server) (p)
	- WS: OSS Installation (p)
	- WS: OSS im Einsatz (p)
	- WS: [rembo/MySHN](http://www.myshn.de) im Zusammenspiel mit OSS (p)
	- WS: Klonen mit Linux (m)
	- WS: Homepage mit Mambo/Joomla (m)
- EIGENER RAUM mit Server, Clients und Beamer + Steckdosenleisten, Switch, Patchkabel etc)!
- Grundsätzliche Zusagen liegen vor:
	- MB-Dienststelle (falls Durchführung als Regionale Lehrerfortbildung für Realschulen)
	- Fa. Extis (P. Grill) stellt zwei Referenten ab.

### **Abstimmung**

Hier geht's zur Abstimmung: [workshops-poll](http://lusc.de/dokuwiki/orga/2006/ww/workshops-poll)

## **ALT/NICHT MEHR EDITIEREN: Themensammlung**

#### **ALT/NICHT MEHR EDITIEREN: Eher für Workshop (3h) geeignet**

- Bluetooth unter Linux (makii)
- Xen (Spocki  $\bullet$  oder Martin)
- IPTables
- Adv. Networking
- debtakeover
- VDR/MythTV
- OpenWRT
- Asterisk
- iSCSI mit Linux (wAmpIre)
- Linux-VServer Installation/Konfiguration/Verwaltung (tokkee)
- L4B  $\odot$  (LaTeX 4 Beginners) (tokkee)
	- Idee von Martin: LaTeX-Beamer
		- wird bestimmt mit vorkommen (tokkee)
	- **EFIX Me!**: Vortrag oder Workshop? Meinungen?
- Apache(2) Module mit Perl (tokkee)
- Der eigene (virtuelle) Server (Martin)
	- Sinnvollerweise **nach** dem Xen-Workshop
	- z.B. Apache, Postfix, Dovecot (mehr geht in 3 Stunden wohl auch kaum, na mal sehen, was ich bis dahin noch alles eingerichtet habe)
	- Für IPTables verweise ich auf den Extra-Workshop, an dem ich auch gerne teilnehme
	- **Example:** Das gaebe wohl bestimmt Ueberschneidungen mit meinem VServer-Workshop. An was genau hast du gedacht? Macht wohl mehr Sinn die beiden Workshops zu verbinden.
- Automatische Netzwerk-Konfiguration mit ifplugd, guessnet, wpasupplicant, evtl. ahahi (Martin)
	- Basierend auf meinem Linux-User und Linux-Magazin-Artikel nun inkl. WLAN
- Laptop-Tuning, vielleicht als offene Bastelwerkstatt (Martin)
	- o Suspend to disk mit sws2, sws1, hibernate-Skript
	- Frequenzskalierung
	- Tasten einbinden
	- 3D-Beschleunigung mit OpenSource-Treiber (evtl. als Vortrag?)
- Vi(m) Der Powereditor für Anfänger und Umsteiger (s.a. Vortrag vim7.0) (Robinayor\_)
- Der Mailserver für zuhause mit fetchmail/postfix/courier (Konrad)
- Flamewar vi(m) vs. Emacs (makii)
- OpenVPN sicher Netzwerkverbindungen mit OSS (ktr@erlug nur nicht an Halloween  $\odot$ )
	- Überblick über Basistechnologien (TLS, tun/tap, Routing/Bridging, Server Mode vs. P2P, PSK vs. TLS…)
	- Praxisteil (Aufbau einer CA, der erste Tunnel, RAS-Server, WiFi-Management (OpenVPN auf OpenWRT), …)

#### **ALT/NICHT MEHR EDITIEREN: Eher für Vortrag geeignet (40min oder 90min)**

• Was ist PGP/GPG und warum sollte ich es nutzen (Robinayor)

- Vergleich verschiedener Versionsverwaltungsysteme (siretart)
	- Zentral vs Dezentral
	- o rcs vs cvs vs svn/svk, vs tla vs baz vs bzr
	- $\circ$  Mercurial!  $\bullet$  (Empfehlung von Martin)
	- $\circ$  git
- git exzessiv (tokkee)
- BGP (Olli??? mit Beispiel N-IX???)
- Vim 7.0: Neue Features (s.a. WS vim) (nobse)
- Linux-VServer Implementierung und Architektur
- SIP Internet-Telefonie (Theorie, Funktionsweise, Realisierung) → Wunsch von umount

From: <http://lusc.de/dokuwiki/>- **LUSC - Linux User Schwabach**

Permanent link: **<http://lusc.de/dokuwiki/orga/2006/ww/workshops?rev=1152183315>**

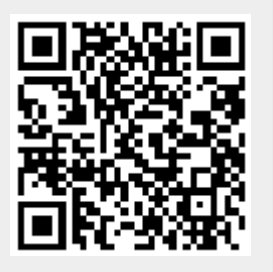

Last update: **2006/08/06 20:16**